# CSc 110, Sprint 2017

Lecture 16: Lists (cont.) and File Input

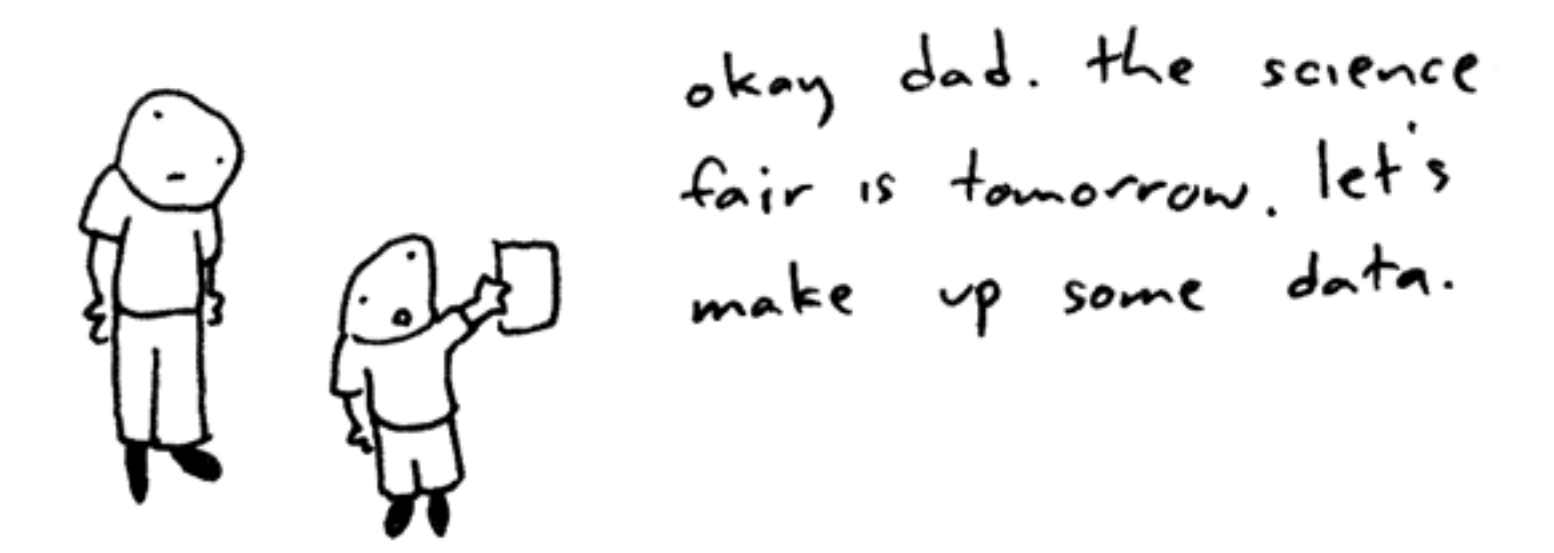

Toothpaste For Dinner.com

### Weather question

• Use a list to solve the weather problem:

How many days' temperatures? **7** Day 1's high temp: **45** Day 2's high temp: **44** Day 3's high temp: **39** Day 4's high temp: **48** Day 5's high temp: **37** Day 6's high temp: **46** Day 7's high temp: **53** Average temp  $= 44.6$ 4 days were above average.

```
Weather answer
```

```
# Reads temperatures from the user, computes average and # days above average.
def main():
   days = int(input("How many days" temperatures?"))
   temps = [0] * days # list to store days' temperatures
   sum = 0for i in range(0, days): # read/store each day's temperature
       temps[i] = int(input(("Day " + (i + 1) + "'s high temp: ")))
       sum = sum + terms[i]average = \text{sum} / days
   count = 0 # see if each day is above average
   for i in range(0, days):
       if (temps[i] > average):
           count = count + 1# report results
   print("Average temp = " + str(average))
   print(str(count) + " days above average")
```
## Weather question 2

#### • Modify the weather program to print the following output:

Type in a temperature or "done" to finish Day 1's high temp: **45** Day 2's high temp: **44** Day 3's high temp: **39** Day 4's high temp: **48** Day 5's high temp: **37** Day 6's high temp: **46** Day 7's high temp: **53** Day 7's high temp: **done** Average temp  $= 44.6$ 4 days were above average.

## Problem

- We don't know how many elements the list will have
- We need a way to build a list while processing the input.
- New method:

append $(x)$  - add an item to the end of a list

### Weather 2 answer

**# Reads temperatures from the user, computes average and # days above average.**

```
def main():
   temps = []
   avg = 0day = 1temp = input("Day " + str(day) + "'s high temperature: " )while(temp != "done"):
        avg = avg + int(temp)temps.append(int(temp))
       day = day + 1temp = input("Day " + str(day) + "'s high temperature: " )# counts days above average
    avg = avg / len(temps)above = 0for number in temps:
       if(number > avg):
            above = above +1print("Average temperature = " + str(round(avg, 1)))
   print(str(above) + " days above average.")
   print()
```

```
print("Temperatures: " + str(temps))
```
## Weather question 3

• Modify the weather program to print the following output:

```
How many days' temperatures? 7
Day 1's high temp: 45
Day 2's high temp: 44
Day 3's high temp: 39
Day 4's high temp: 48
Day 5's high temp: 37
Day 6's high temp: 46
Day 7's high temp: 53
Average temp = 44.64 days were above average.
```

```
Temperatures: [45, 44, 39, 48, 37, 46, 53]
Two coldest days: 37, 39
Two hottest days: 53, 48
```
## List functions

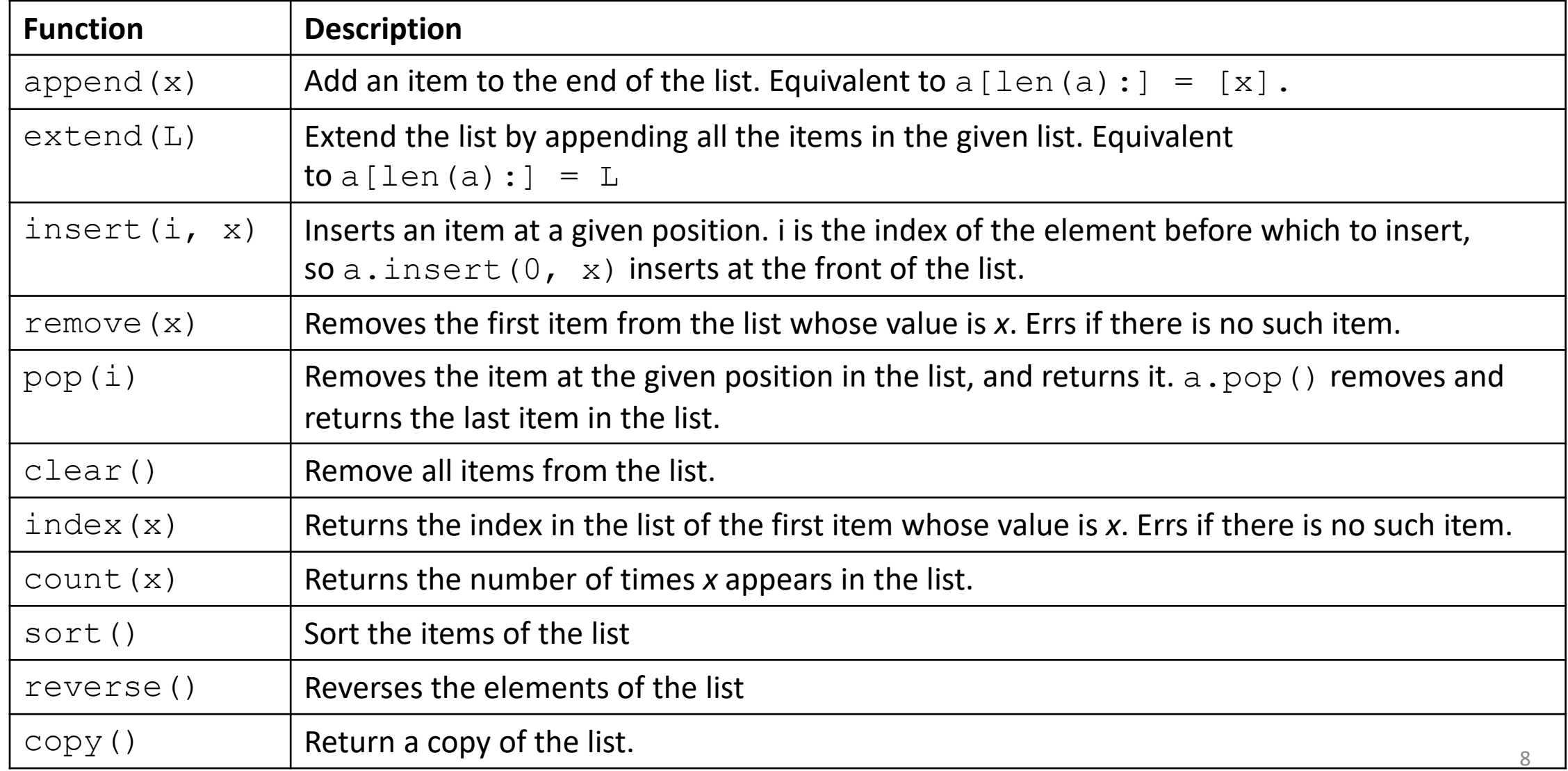

#### Weather answer 3

**# Reads temperatures from the user, computes average and # days above average.**

```
def main():
    temps = []\text{av}\sigma = 0day = 1temp = input("Day " + str(day) + "'s high temperature: ")
    while(temp != "done"):
        avg = avg + int(temp)temps.append(int(temp))
        day = day + 1temp = input("Day " + str(day) + "'s high temperature: ")
```

```
# counts days above average
```
 $avg = avg / len(temps)$ above  $= 0$ for number in temps: if(number  $>$  avg): above =  $above + 1$ 

```
print("Average temperature = " + str(round(avg, 1)))
print(str(above) + " days above average.")
print()
print("Temperatures: " + str(temps))
temps.sort()
print("Two coldest: " + str(temps[0]) + ", " + str(temps[1]))
print("Two hottest: " + str(temps[-1]) + ", " + str(temps[-2]))
```
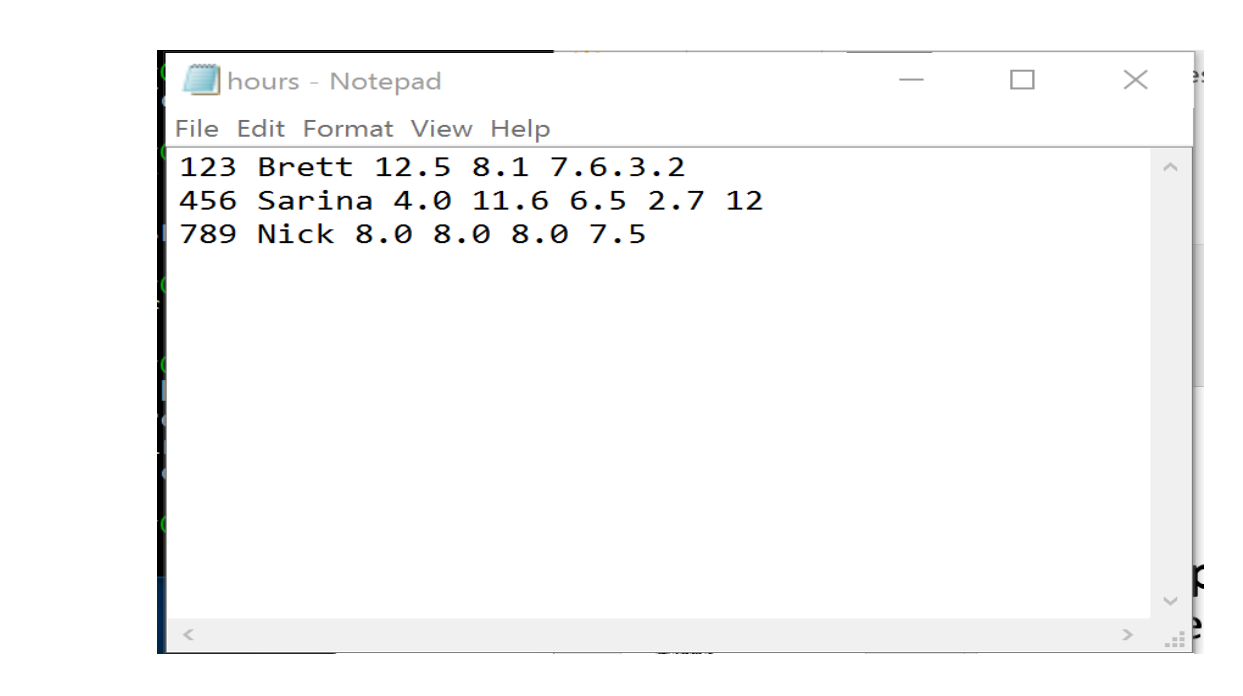

- **open(name)**  a built-in function that opens the specified file and returns a file object. The type of **name** is str.
- Example:

File Input

 $f = open('hours.txt")$ 

## File paths

- **absolute path**: specifies a drive or a top "/" folder
	- C:/Documents/smith/hw6/input/data.csv
	- Windows can also use backslashes to separate folders.

• **relative path**: does not specify any top-level folder

names.dat input/kinglear.txt

• Assumed to be relative to the *current directory*:

file = open(**"data/readme.txt"**)

If our program is in  $H:/\text{hw6}$ , open will look for H:/hw6/data/readme.txt

NOTE: We will put files in the same directory as our Python programs.

## File Input

• Now we need a way to access the contents of the file.

 $f = open('hours.text'')$ 

- **read()** a method that reads a file and returns the contents as a string. Requires the "." notation for use.
- Example:

f.read()

```
>>> f = open("hours.txt")
>>> f.read()
'123 Brett 12.5 8.1 7.6 3.2\n
456 Sarina 4.0 11.6 6.5 2.7 12\n
789 Nick 8.0 8.0 8.0 8.0 7.5\n'
```
## More File methods

- readline() Reads the next line of a file and returns it as a string.
- readlines () Reads the contents of a file and returns it as a list.
- What if there are no more lines?

```
>>> f = open("hours.txt")
>>> f.readline()
'123 Susan 12.5 8.1 7.6 3.2\n'
>>> f = open("hours.txt")
>>> f.readlines()
['123 Brett 12.5 8.1 7.6 3.2\n',
'456 Sarina 4.0 11.6 6.5 2.7 12\n',
'789 Nick 8.0 8.0 8.0 8.0 7.5\n']
```
## Process a file one line at a time

- Use readlines () to return the contents of the file as a list.
- Loop through the list:

```
f = open('hours.txt")hours = f.readlines() \qquad # hours is a list
   for i in range(0, len(hours)):
        print(hours[i])
Interesting output. Why?
```

```
>>...
123 Brett 12.5 8.1 7.6 3.2
456 Sarina 4.0 11.6 6.5 2.7 12
789 Nick 8.0 8.0 8.0 8.0 7.5 15
```
# Process a file one line at a time

- Use readlines () to return the contents of the file as a list
- strip() a method that removes newlines "\n"

```
f = open('hours.txt")hours = f.readlines
for i in range(0, len(hours)):
     print(hours[i].strip())
```

```
>>> for i in range(0, len(hours)):
       ... print(hours[i].strip()) # strip() removes \n
123 Brett 12.5 8.1 7.6 3.2
456 Sarina 4.0 11.6 6.5 2.7 12
789 Nick 8.0 8.0 8.0 8.0 7.5
```
## File input question

• We have a file weather.txt:

16.2 23.5 19.1 7.4 22.8 18.5 -1.8 14.9

• Write a program that prints the change in temperature between each pair of neighboring days.

```
16.2 to 23.5, change = 7.3
23.5 to 19.1, change = -4.419.1 to 7.4, change = -11.77.4 to 22.8, change = 15.4
22.8 to 18.5, change = -4.318.5 to -1.8, change = -20.3-1.8 to 14.9, change = 16.7
```
#### File input answer

**# Displays changes in temperature from data in an input file.**

```
def main():
    input = open("weather.txt")
    lines = input.readlines()
   prev = float(lines[0]) # fencepost
    for i in range(1, len(lines)):
        float(new) = <b>lines[i]</b>print(str(prev) + " to " + str(next) + ", change = " +
              str(next - prev))prev = next
```
## Gas prices question

- Write a program that reads a file gasprices.txt
	- Format: *Belgium \$/gal*

*US \$/gal date*

8.20 3.81 3/21/11 8.08 3.84 3/28/11 ...

• The program should print the average gas price over all data in the file for both countries:

```
Belgium average: 8.3 $/gal
USA average: 3.9 $/gal
```
## Gas prices solution

```
def main():
    file = open("gasprices.txt")belqium = 0ussa = 0count = 0lines = file.readlines()
    for i in range(0, len(lines), 3):
      belgium = belguim + float(lines[i])usa = usa + float(lines[i + 1])
    print("Belgium average: " + str(belgium / count) + " $/gal")
    print("USA average: " + str(usa / count) + "\frac{1}{2}/gal")
```